**Ramaty High Energy Solar Spectroscopic Imager (RHESSI) Object Spectral Analysis Executive (OSPEX)** 

## **THICK-TARGET BREMSSTRAHLUNG**

# **VERSIONS 1 & 2**

# **IDL CODE DOCUMENTATION**

Gordon D. Holman NASA/Goddard Space Flight Center

Yang Su NASA/Goddard Space Flight Center The Catholic University of America Purple Mountain Observatory

*Last Revised May 19, 2009* 

## **Table of Contents**

<span id="page-1-0"></span>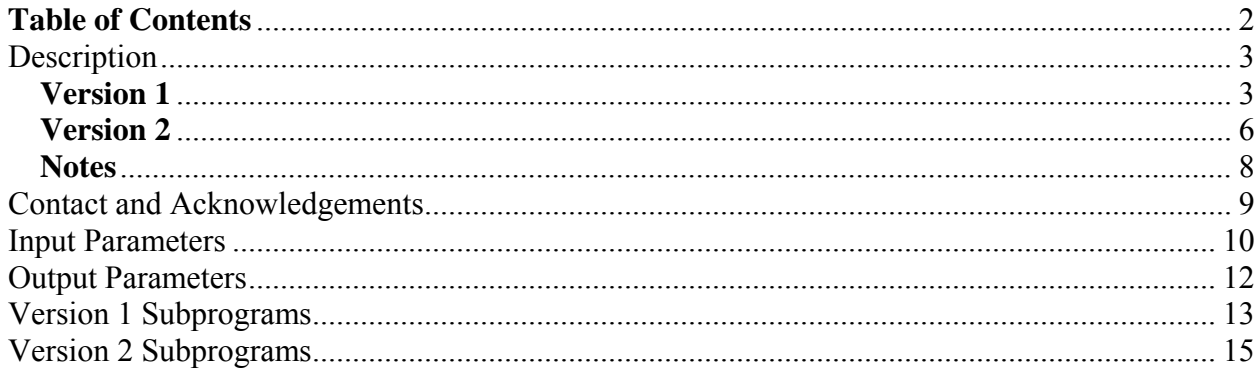

## **Description**

<span id="page-2-0"></span>This program computes the bremsstrahlung x-ray/gamma-ray spectrum from the interaction of energetic electrons with thick-target plasma. The photon flux in photons sec<sup>-1</sup> keV<sup>-I</sup> cm<sup>-2</sup> is computed as a function of photon energy. Angular dependence of the electron distribution function and radiation is not included. Therefore, both are assumed to be isotropic.

Both versions of the program compute the photon flux spectra using the electron collisional energy loss rate and the relativistically correct Haug (1997) approximation to the Bethe-Heitler bremsstrahlung cross section. Version 1 performs a double numerical integration to obtain the photon fluxes. Either the electron flux distribution function (electrons  $s^{-1}$  keV<sup>-1</sup>) or the electron density distribution function (electrons  $cm^{-3}$  keV<sup>-1</sup>) can be supplied. Version 2 reverses the order of integration so that the integral over the electron flux distribution function can be supplied.

In both versions of the program the electron distribution function is taken to be a double power law with high- and low-energy cutoffs. Since in Version 2 the integral over this distribution function is obtained analytically, Version 2 is much faster than Version 1. The run speed of Version 2 is also increased by a coordinate transformation in the integration. The electron distribution function can be modified by the user in both versions of the program.

## **Version 1**

The program consists of the following files, each containing a single IDL procedure or function:

F\_Thick  $|$  F\_vth\_Thick  $|$  Brm\_BremThick  $| \dots$ 

```
 | Brm_GauLeg53 or 
                 | Brm_Gauleg | Brm_GauLeg54
… | Brm_DmlinO | 
                  | Brm_Fthick | Brm_Distrn 
                                                           | Brm_GauLeg53 or
                               | Brm_DmlinI | Brm_Gauleg | Brm_GauLeg54
                                           \blacksquare | Brm_Finner | Brm_Bremcross 
                                                           | Brm_Eloss
```
The batch file Brm\_Thick\_Test.pro can be used to test Brm\_BremThick.pro and plot the output. At the IDL command line type @brm\_thick\_test. Photon flux is plotted as a function of photon energy in keV. The results are compared to those from Version 2.

Following J. C. Brown, Solar Physics 18, 489 (1971), the photon flux at energy *Eph* is computed from the equation

$$
Flux = \frac{nNA}{4\pi (AU)^2} \frac{1}{(mc^2)^2} \int_{E_{ph}}^{E_{elligh}} f(\gamma_o) v_o \left[ \int_{E_{ph}}^{E_o} \frac{\sigma(E_{ph}, E) v}{dE/dt} dE \right] dE_o.
$$

Here *n* and *N* are the number densities (cm<sup>-3</sup>) of the thermal plasma and energetic electrons, respectively. *A* is the area of the emitting region and *AU* is one astronomical unit (in cm), taken to be the distance from the source to the detector. The mass of the electron and the speed of light are *m* and *c*, respectively, and  $mc^2$ is the rest mass energy of the electron (in keV). The two factors of  $mc^2$  in the denominator of the coefficient come from (1) the bremsstrahlung cross section, which is differential in  $E_{ph}/mc^2$  rather than  $E_{ph}$ , and (2) the use of  $f(\gamma_0)$ , differential in  $\gamma_0$ , instead of  $f(E_0)$ . In the program the integrations are over  $d\gamma$  and  $d\gamma_0$ , giving two additional factors of  $mc^2$  in the denominator of the numerical coefficient.

The integrals are over electron energy,  $E$  or  $E_o$  (in keV).  $E_{\text{elligh}}$  is the maximum energy of the radiating electrons. The electron distribution function is *Nf(*γ*)*, where  $\gamma$  is the relativistic gamma factor, related to the electron (kinetic) energy through  $E_{el} = (\gamma - 1)mc^2$ , and  $f(\gamma)$  is normalized so that

$$
\int_{\gamma_{elow}}^{\gamma_{elligh}} f(\gamma) d\gamma = 1
$$

The remaining terms in the integrand are v, the electron speed,  $\sigma(E_{ph}, E_{el})$ , the bremsstrahlung cross section, and *dE/dt*, the single electron energy loss rate. The cross section is from equation (4) of E. Haug, *Astron. Astrophys.* 326, 417 (1997). This cross section closely follows the relativistic cross section of Bethe and Heitler, equation 3BN in H.W. Koch and J. W. Motz, *Rev. Mod. Phys.* 31, 920 (1959), but requires fewer computations. The multiplicative Elwert correction to the Born approximation (G. Elwert, *Ann. Physik* 34, 178, 1939) is included in the cross section.

The energy loss rate, *dE/dt*, is assumed to be dominated by collisional losses. Following J. Leach & V. Petrosian, *The Astrophysical Journal* 251, 781 (1981), it is taken to be

$$
\frac{dE}{dt} = 4\pi r_0^2 (mc^2)nc \ln \Lambda / \beta
$$

Here  $r_0$  is the classical radius of the electron, lnA is the Coulomb logarithm, and  $\beta$ is v/c. Since collisional losses are proportional to the target number density, the plasma density, *n*, cancels out of the photon flux calculation.

The integrations are performed by Functions Brm\_DmlinO and Brm\_DmlinI using Gaussian quadrature. These functions and Procedures Brm\_GauLeg53 and Brm\_GauLeg54 are adapted from Press et al., *Numerical Recipes in Fortran 77*, Second Edition (Cambridge University Press, 1992). The variable RERR determines the fractional error in the integration steps.

A double-power-law electron distribution function is provided by Procedure Brm Distrn. To facilitate the numerical integration when the photon energy, EPH, is less than the double-power-law break energy, EEBRK, Brm\_BremThick performs the outer integration in two parts, above and below EEBRK (or, equivalently, GAMBRK) and sums the parts. Similarly, Function Brm\_FThick carries out the inner integration in two parts when appropriate.

#### **Version 2**

<span id="page-5-0"></span>The program consists of the following files, each containing a single IDL procedure or function:

```
F_Thick2 | F_vth_Thick2 | ... | Brm_GauLeg53 or 
                                               | Brm_GauLeg | Brm_GauLeg54
     … | Brm2_ThickTarget | Brm2_Dmlino | 
                                                            | Brm_Bremcross
                                               | Brm2_Fouter | Brm_Eloss 
                                                              | Brm2_F_Distrn
```
The batch file Brm\_Thick\_Test.pro can be used to test Brm2\_ThickTarget.pro and plot the output. At the IDL command line type @brm\_thick\_test. Photon flux is plotted as a function of photon energy in keV. The results are compared to those from Version 1.

The photon flux at photon energy  $\varepsilon$  is computed from the equation

 $\frac{dE}{dE/dt}$   $\int_{E}^{E_{\text{energy}}} f(E_0) dE_0 dE$ *σ ε,E*  $\pi (AU)^2$  *mc*  $Flux(\varepsilon) = \frac{n}{\sqrt{1 - \left(\frac{\varepsilon}{\varepsilon}\right)^2}} \frac{1}{\sqrt{1 - \left(\frac{\varepsilon}{\varepsilon}\right)^2}} \int_{0}^{E_{\text{effigh}}} \frac{\sigma(\varepsilon, E) \sqrt{1 - \left(\frac{\varepsilon}{\varepsilon}\right)^2}}{\sqrt{1 - \left(\frac{\varepsilon}{\varepsilon}\right)^2}} \int_{0}^{E_{\text{effigh}}}$ *E E*  $\frac{1}{2} \int_{\varepsilon}^{E_{elligh}} \frac{\sigma(\varepsilon, E) \text{v}}{dE/dt} \bigg[ \int_{E}^{E_{elligh}} f(E_0)$  $\mathcal{L}(\varepsilon) = \frac{n}{4\pi (AU)^2} \frac{1}{mc^2} \int_{\varepsilon}^{E_{\textit{elligh}}} \frac{\sigma(\varepsilon, E) \text{V}}{dE/dt} \bigg[ \int_{E}^{E_{\textit{elligh}}} f(E_{0}) dE_{0} \bigg]$ 

$$
=\frac{n}{4\pi (AU)^2}\frac{1}{mc^2}\int_{\varepsilon}^{E_{\text{effigh}}}\frac{\sigma(\varepsilon,E)v}{dE/dt}F(E)dE
$$

The Procedure Brm2\_F\_distrn.pro calculates and returns the integrated electron flux distribution function, *F*(*E*). The electron flux distribution function is taken to be a double power law with a high- and a low-energy cutoff. The factor of  $mc<sup>2</sup>$  in the denominator of the numerical coefficient is from the bremsstrahlung cross section, which is differential in  $\varepsilon/mc^2$  rather than  $\varepsilon$ .

To avoid integrating over discontinuities and other sudden changes in the integrand, the numerical integration is split into three parts: (1) below the lowenergy cutoff, (2) between the low-energy cutoff and the break energy in the double power law, and (3) above the break energy and below the high-energy cutoff. Also, since the range of integration typically covers an order of magnitude or more in electron energy, with a smaller contribution to the integrals at high energies, the integrals are performed over the logarithm of the energy, giving  $L = log_{10}(E)$ ,  $E=10^L$  and  $dE=10^L$  ln(10) *dL*. This transformation further boosts the

speed of the numerical integration. Then the photon flux at photon energy  $\varepsilon$  is given by:

$$
Flux(\varepsilon) = \frac{n}{4\pi (AU)^2} \frac{1}{mc^2} \int_{\varepsilon}^{E_{\text{ell}}}\frac{\sigma(\varepsilon, E)v}{dE/dt} F(E) dE
$$
  
\n
$$
= \frac{n}{4\pi (AU)^2} \frac{1}{mc^2} \left[ \int_{\varepsilon}^{E_{\text{el}}}\frac{\sigma(\varepsilon, E)v}{dE/dt} F(E) dE + \int_{E_{\text{el}}}\frac{\sigma(\varepsilon, E)v}{dE/dt} F(E) dE \right]
$$
  
\n
$$
+ \int_{E_{\text{ell}}}\frac{\sigma(\varepsilon, E)v}{dE/dt} F(E) dE \right]
$$
  
\n
$$
= \frac{n}{4\pi (AU)^2} \frac{1}{mc^2} \left[ \int_{\lg(\varepsilon)}^{\lg(E_{\text{el}})} \frac{\sigma(\varepsilon, E)v}{dE/dt} F(E) 10^L \ln(10) dL + \int_{\lg(E_{\text{ell}})}^{\lg(E_{\text{ell}})} \frac{\sigma(\varepsilon, E)v}{dE/dt} F(E) 10^L \ln(10) dL \right]
$$
  
\n
$$
+ \int_{\lg(E_{\text{ell}})}^{\lg(E_{\text{ell}})} \frac{\sigma(\varepsilon, E)v}{dE/dt} F(E) 10^L \ln(10) dL + \int_{\lg(E_{\text{ell}})}^{\lg(E_{\text{ell}})} \frac{\sigma(\varepsilon, E)v}{dE/dt} F(E) 10^L \ln(10) dL \right]
$$

These changes are implemented in subroutine Brm2\_DmlinO.pro.

Other changes in Version 2:

1) The relative error is set to RERR =  $10^{-4}$ . Even with this value, Version 2 is at least 10-100 times faster than Version 1 with RERR =  $10^{-3}$ .

2) The default parameters for ThickTarget in OSPEX are changed from [1, 4, 600, 6, 10, 32000] to [1, 4, 150, 6, 20, 32000] to best represent the electron distribution for typical flare HXR spectra. To use a single power-law electron distribution during the fit, change the break energy to *EeHigh* or greater, or to *EeLow* or lower, and use the free mask to fix the value of *EeBreak* (see Notes section).

3) The starting number of points for the numerical integrations, NPOINT (Brm2\_DmlinO), is changed from 2 to 4. The value NPOINT = 2 is almost always not high enough for convergence and it may in some cases give incorrect fluxes when compared to the result for  $NPOINT = 4$  to check for convergence within the specified tolerance RERR.

#### <span id="page-7-0"></span>**Notes**

1) To use a single powerlaw electron distribution, change the break energy to a value that is equal to the high energy cutoff or higher (then low  $\delta$  is used); or change it to a value that is equal to the low energy cutoff or lower (high  $\delta$  is used). You also need to change the free mask in OSPEX for both the break energy and high  $\delta$  or low  $\delta$ to 0.

 Two examples of how a break in the spectrum well above the energies of interest can affect the spectrum at lower energies are shown in the image on this page. The image shows how electrons above 600

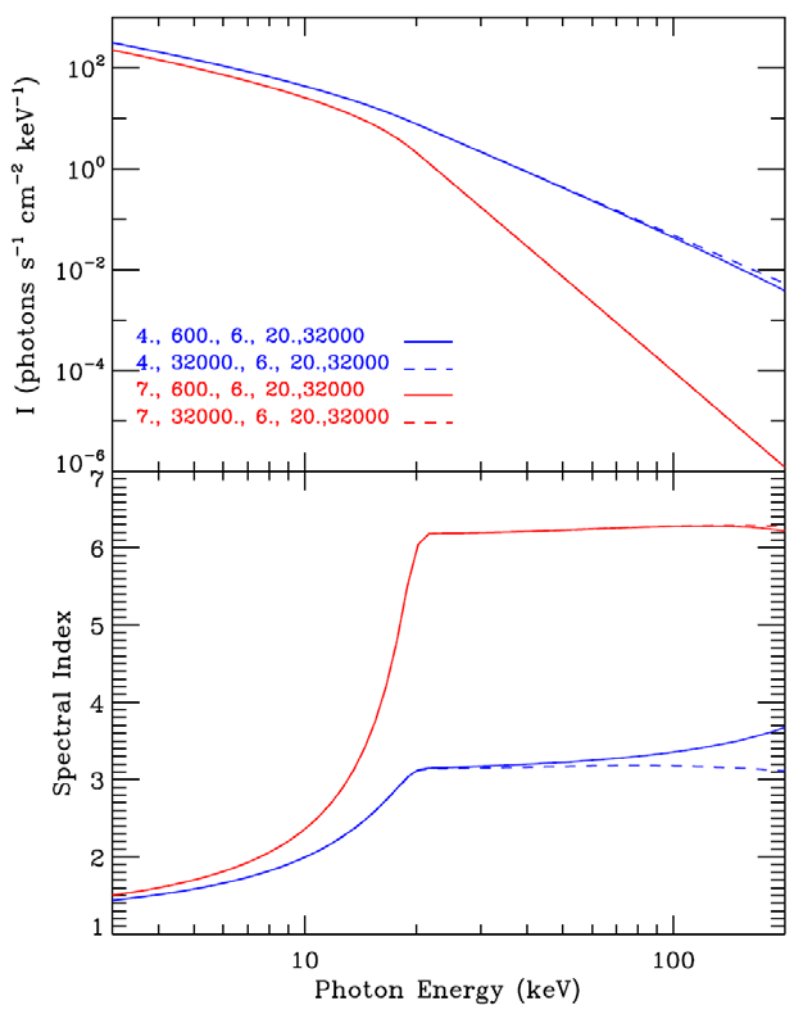

keV can contribute significantly to the photon flux below 200 keV. For both cases the difference in flux and spectral index between the spectrum from a single power-law electron distribution and that from a double power-law distribution is shown. The solid curve shows the spectrum for a break in the electron distribution at 600 keV, while the dashed curve is from the same electron distribution without the break. The differences below 200 keV are especially significant for the downward break of two in spectral index (solid blue curve). The impact on the spectrum at the lower energies can be even greater for smaller power-law indices (flatter spectra). (For examples of how the value of the high-energy cutoff affects photon spectra, see Figures  $9 & 10$  of Holman, 2003, ApJ, 586, 606.) 2) If you want to plot the derivative of the flux or the spectral index of the photon spectrum as a function of photon energy, you should set RERR in Brm2\_ThickTarget.pro to 1.d-6, because the spectral index is more sensitive than the flux to the value of RERR. Then (for Version 2):

 $FLUX = F_Thick2( EPH, A)$  or  $FLUX = Brm2_ThickTarget(EPH, A)$ INDEX = −Deriv( Alog10(EPH), Alog10(FLUX) ).

### **Contact and Acknowledgements**

<span id="page-8-0"></span>The Fortran version of this program, BREMTHICK, was originally developed in 2001 by Gordon D. Holman, NASA/Goddard Space Flight Center. It can be found at

[http://hesperia.gsfc.nasa.gov/hessi/modelware.htm.](http://hesperia.gsfc.nasa.gov/hessi/modelware.htm)

Sally House, a summer student intern at Goddard Space Flight Center, developed the IDL version of this program in 2001.

Yang Su, a graduate student at PMO/CUA/GSFC, upgraded the IDL version of this program to Version 2 in 2009.

Address questions, comments, and suggested revisions to:

Gordon Holman NASA/Goddard Space Flight Center Laboratory for Solar Physics Code 671 Greenbelt, MD 20771

301-286-4636

[Gordon.D.Holman@nasa.gov](mailto:Gordon.D.Holman@nasa.gov)

## **Input Parameters**

<span id="page-9-0"></span>*Input parameters to Function Brm\_BremThick or Brm2\_BremThick*

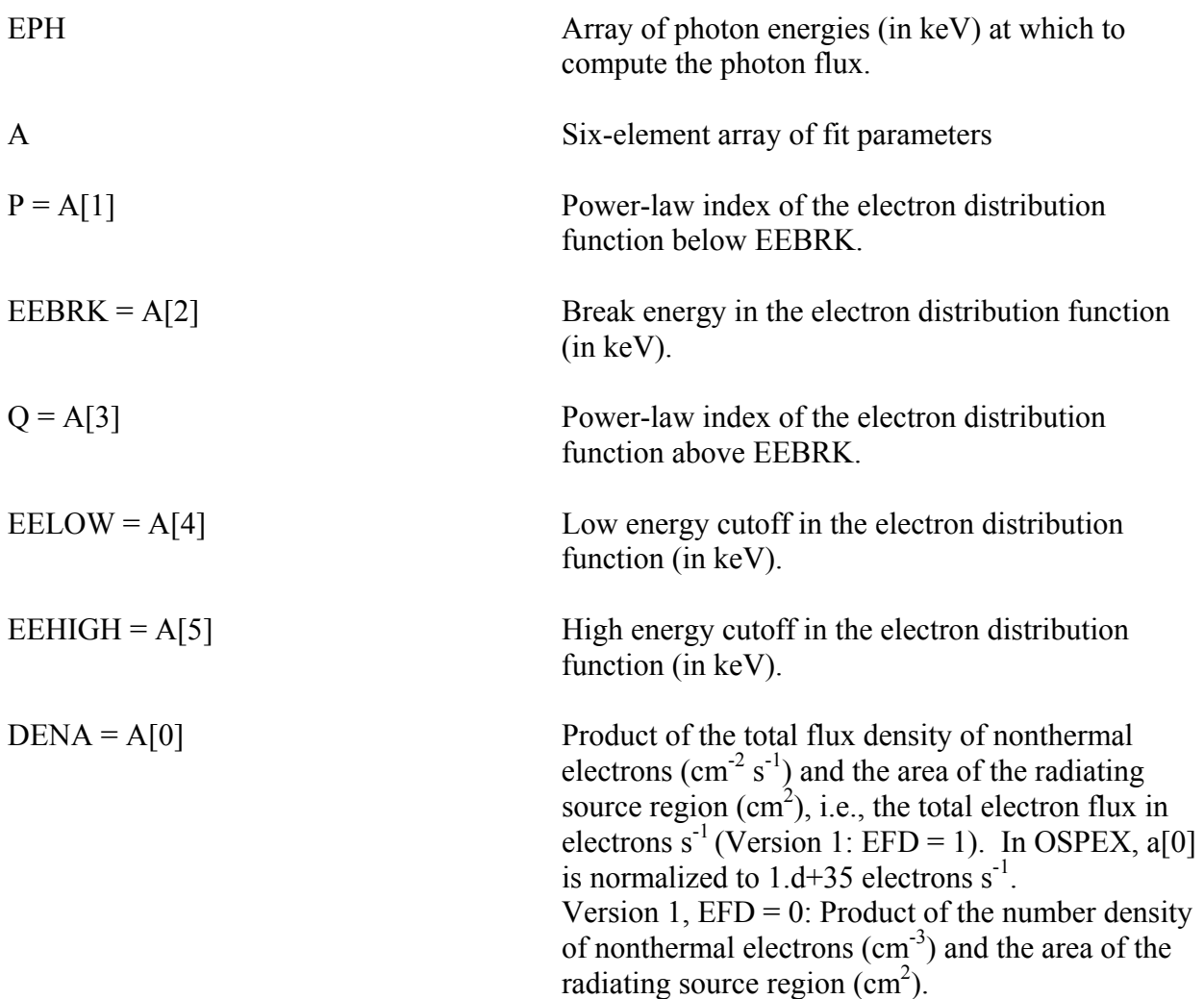

*Additional input parameters specified in Procedure BRM\_BREMTHICK* 

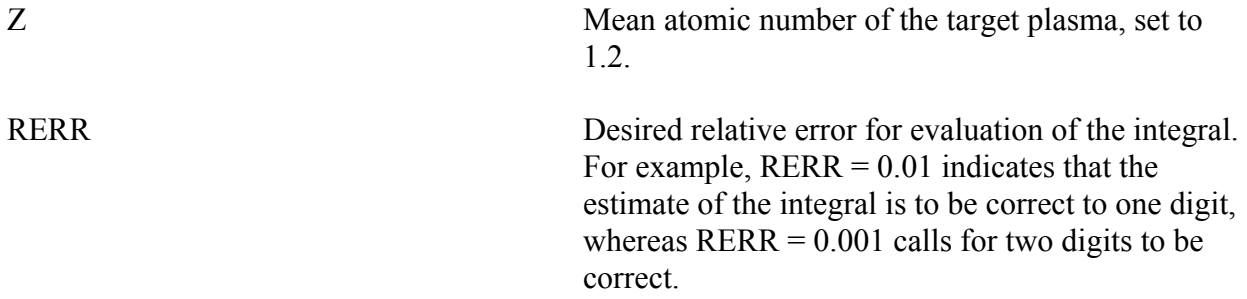

EFD (Version 1) If true (EFD = 1), Procedure Brm\_Distrn provides the (normalized) electron flux distribution (electrons  $s^{-1}$  keV<sup>-1</sup>). EFD = 1 is the default value. If false (EFD = 0), Procedure Brm\_Distrn provides the (normalized) electron density distribution (electrons  $cm^{-3}$  keV<sup>-1</sup>).

<span id="page-11-0"></span>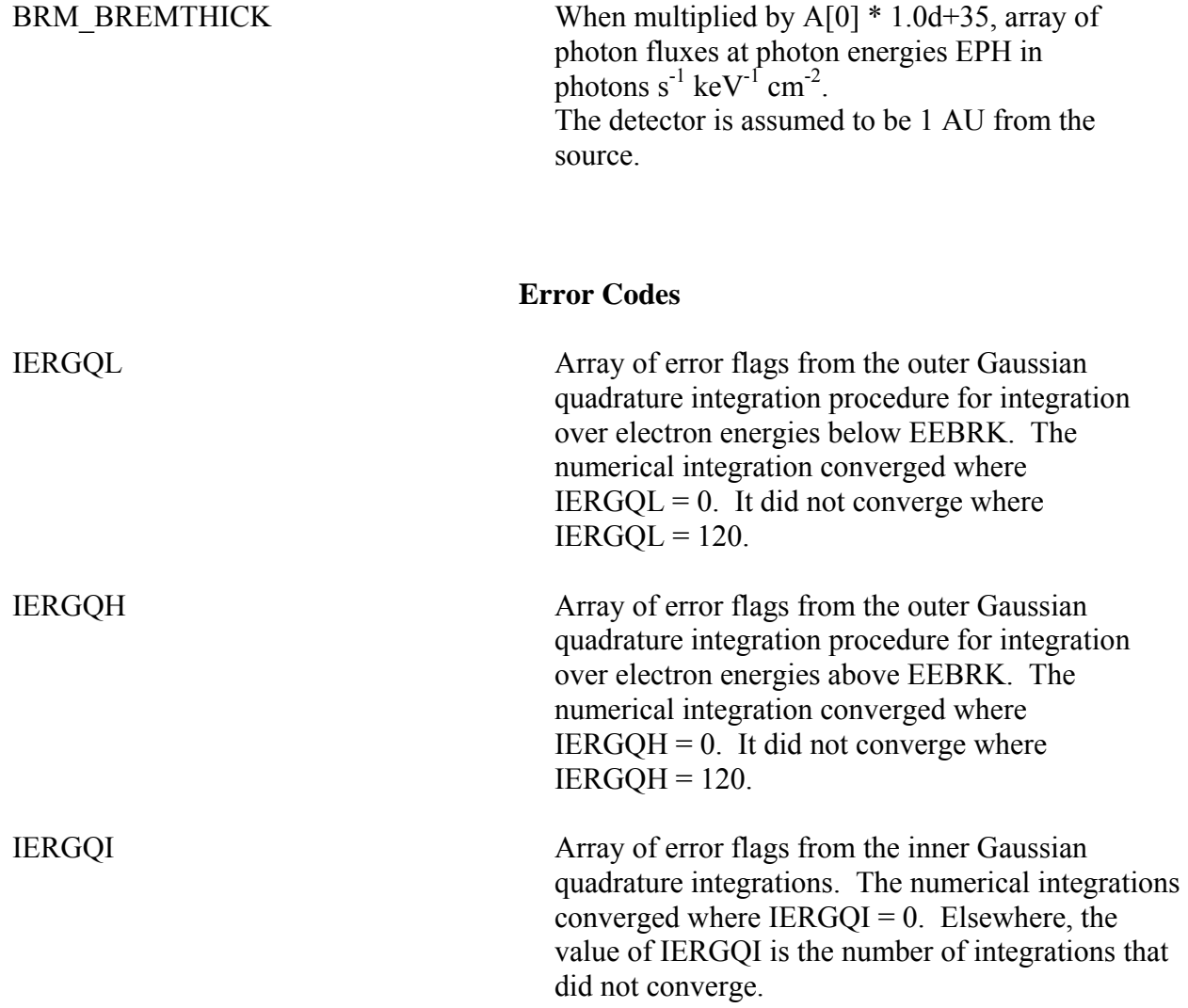

## **Version 1 Subprograms**

<span id="page-12-0"></span>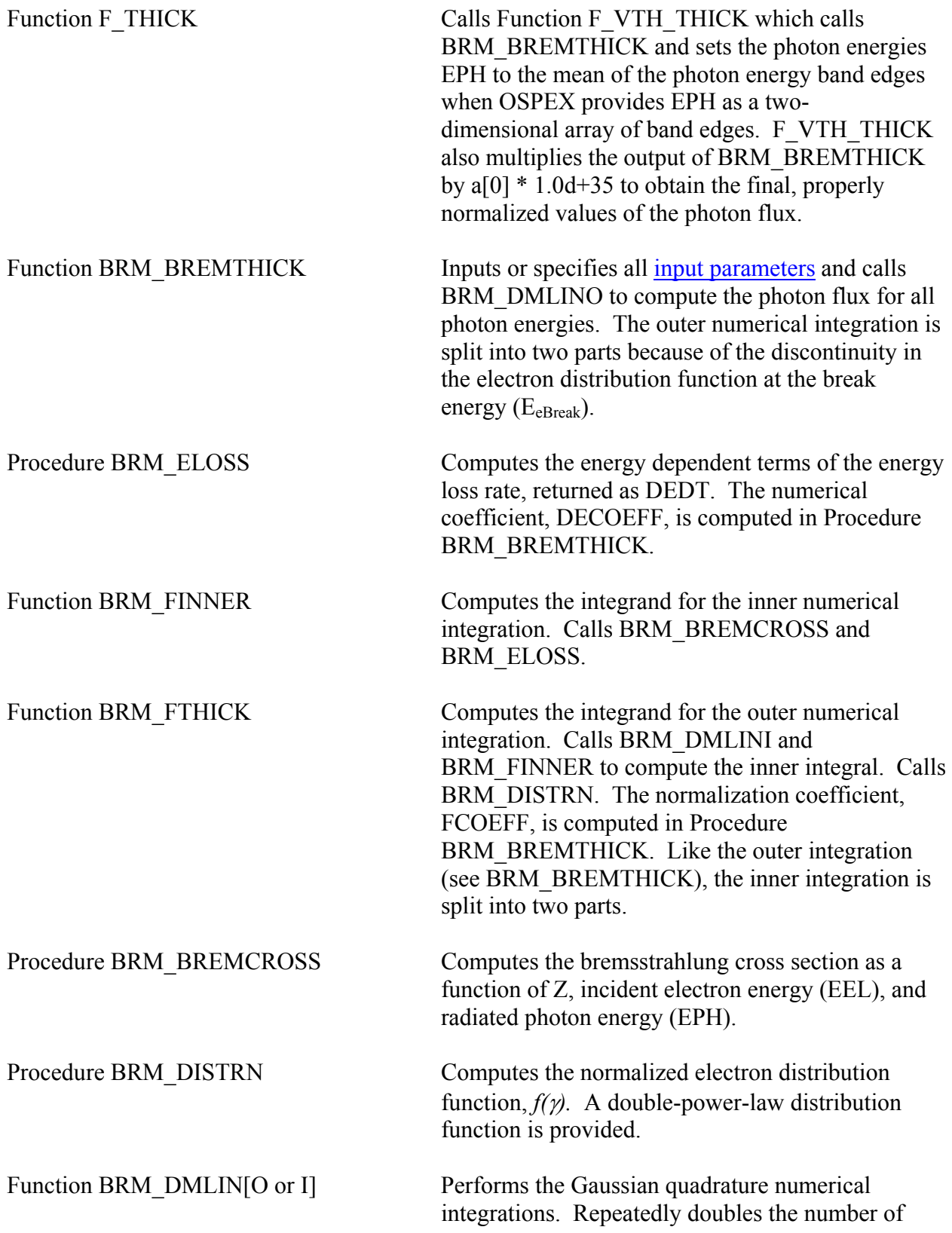

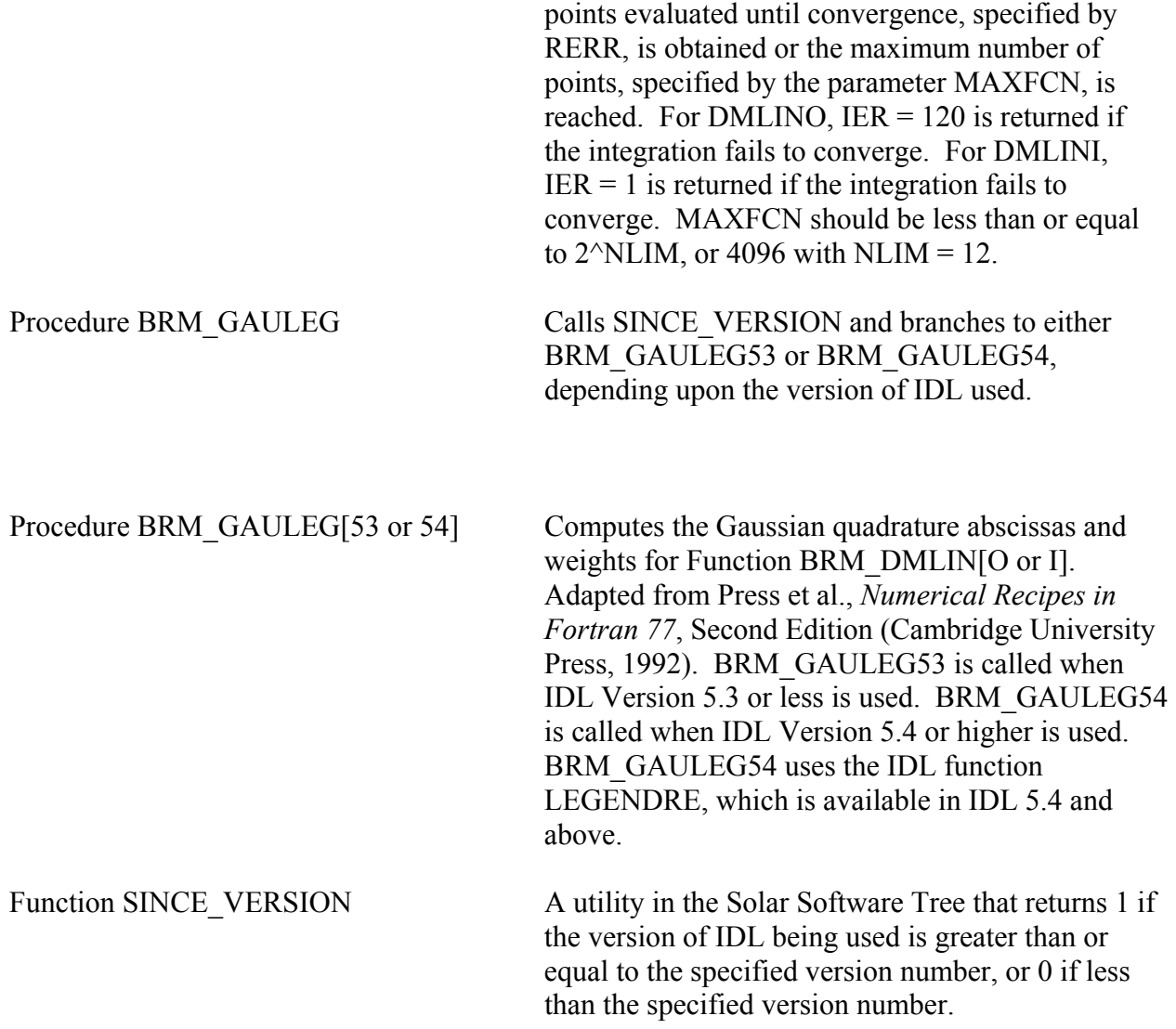

## **Version 2 Subprograms**

<span id="page-14-0"></span>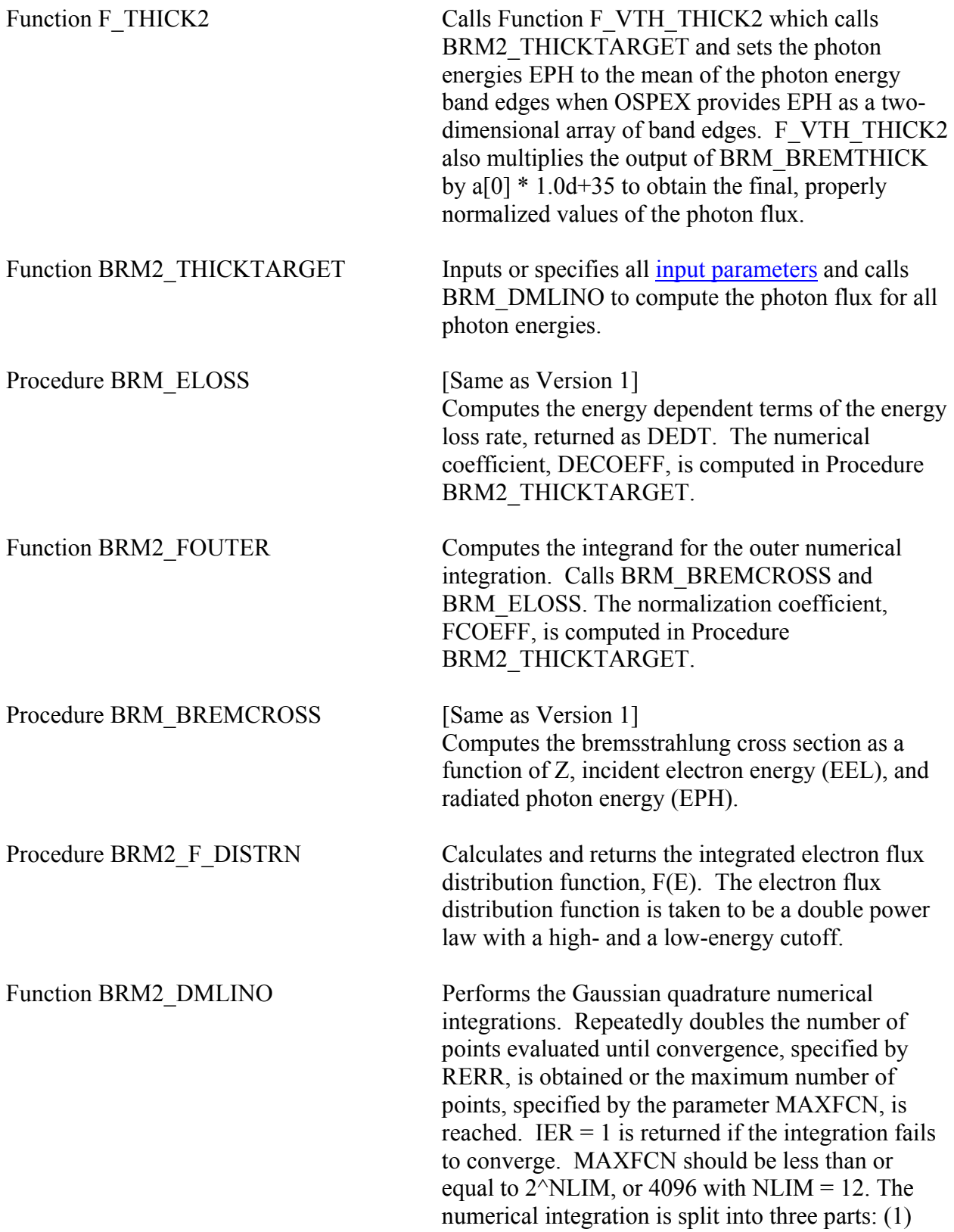

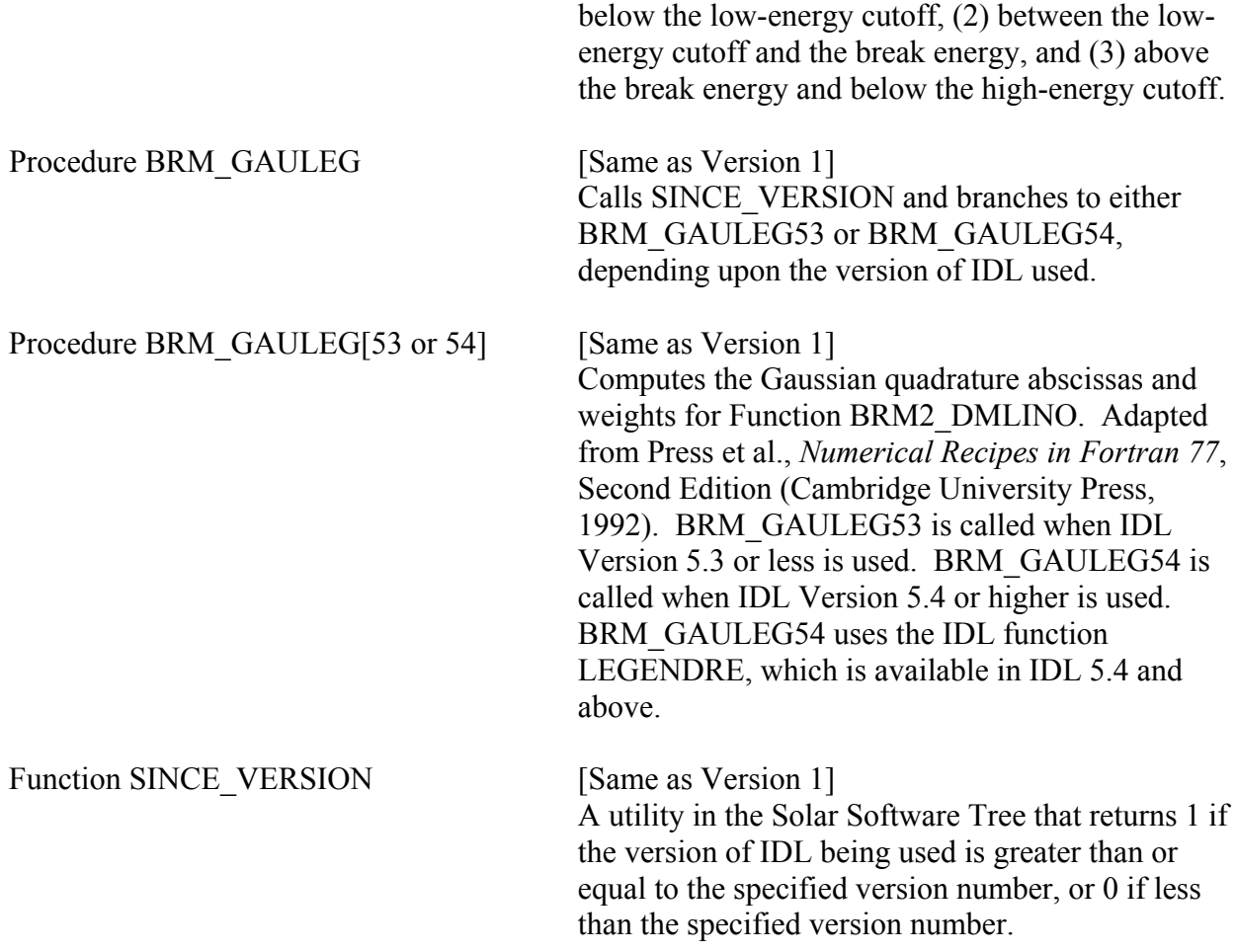